## <sup>0</sup> **Welcome!**

## COMP1511 18s1 Programming Fundamentals

## <sup>1</sup> COMP1511 18s1 **— Lecture 21 —**

## Analysis, Sorting, Searching

Andrew Bennett

<andrew.bennett@unsw.edu.au>

#### Admin 2

#### **Don't panic!**

#### **assignment 3** out now!

week 11's tute/lab help you get started

week 11 **lab** solutions now out **weekly test** due **friday**

don't forget about **help sessions**!

see course website for details

there **will be** lectures next week! (week 13)

#### Questions?

unanswered questions? ask on **Ed** [edstem.org/courses/1950/](https://edstem.org/courses/1950/discussion/new)

#### [https://echo360.org.au/](https://echo360.org.au/home)

…

note: you may need to go via **Moodle**

[https://moodle.telt.unsw.edu.au](https://moodle.telt.unsw.edu.au/)

(let me know if you can/can't access it!)

What topics are you confused about? What questions do you<br>have?

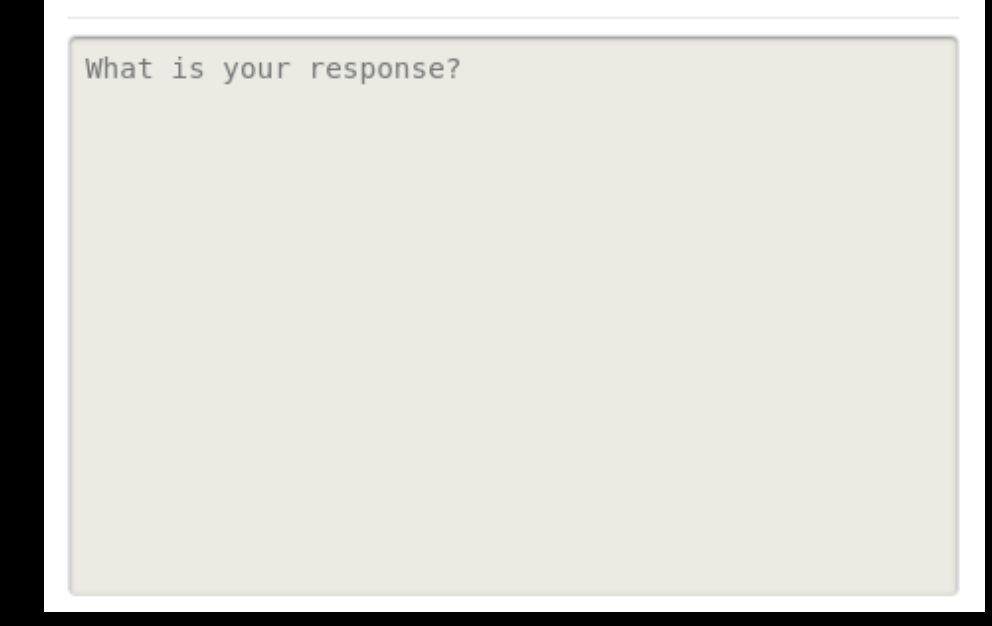

#### <sup>4</sup> COMP1511 vs future COMP courses

#### **COMP1511**

gets you thinking like a **programmer**

solving problems by developing programs expressing your ideas in the C language

#### <sup>5</sup> COMP1511 vs future COMP courses

#### **future COMP courses**

(e.g. COMP2521)

gets you thinking like a **computer scientist** knowing fundamental techniques/structures able to reason about applicability/**effectiveness** able to **analyse** behaviour/correctness of programs

#### <sup>6</sup> COMP1511 vs future COMP courses

for now… just a taster

(you'll have to take COMP2521 for more!)

## introducing: **analysis**

putting the **science** in **computer science**

for when "it works!" isn't good enough

**correctness**?

correctness?

**efficiency**?

correctness?

efficiency?

**clear, maintainable code**?

correctness?

efficiency?

clear, maintainable code?

**usability**?

# today: **efficiency**

13

#### Efficiency and the settlement of  $14$

COMP1511 focuses on writing **correct** programs

but

**effciency** is also important

often need to consider:

**execution time**

**memory use**

a **correct** but **too slow** program can be useless

### Efficiency and the settlement of  $\frac{15}{15}$

efficiency often depends on the **size** of the data being processed

understanding this dependency lets us **predict** program performance on larger data

informal exploration in COMP1511 - much more in COMP2521 and COMP3121

….

#### Analysis of Algorithms 16

how can we find out whether a program is efficient or not?

**empirical approach** - run the program several times with different input sizes and measure the time taken

**theoretical approach** - try to count the number of `operations'' performed by the algorithm on input of size **n**

### Linear Search Unordered Array - Code

```
int linear search(int array[], int length, int x) {
    for (int i = 0; i < length; i = i + 1) {
        if (array[i] == x) {
            return 1;
        }
    }
   return 0;
}
```
### Linear Search Unordered Array - Informal Analysis

 $\bullet$ 

 $\bullet$ 

#### Operations:

start at first element inspect each element in turn stop when find **X** or reach end

If there are **N** elements to search:

best case check 1 element worst case check N elements if in list on average check N/2 elements if not in list check N elements

#### Linear Search Ordered Array - Code

```
int linear ordered(int array[], int length, int x) {
    for (int i = 0; i < length; i = i + 1) {
        if (array[i] == x) {
            return 1;
        } else if (array[i] > x) {
            return 0;
        }
    }
   return 0;
}
```
### Linear Search Ordered Array - Informal Analysis<sup>20</sup>

Operations:

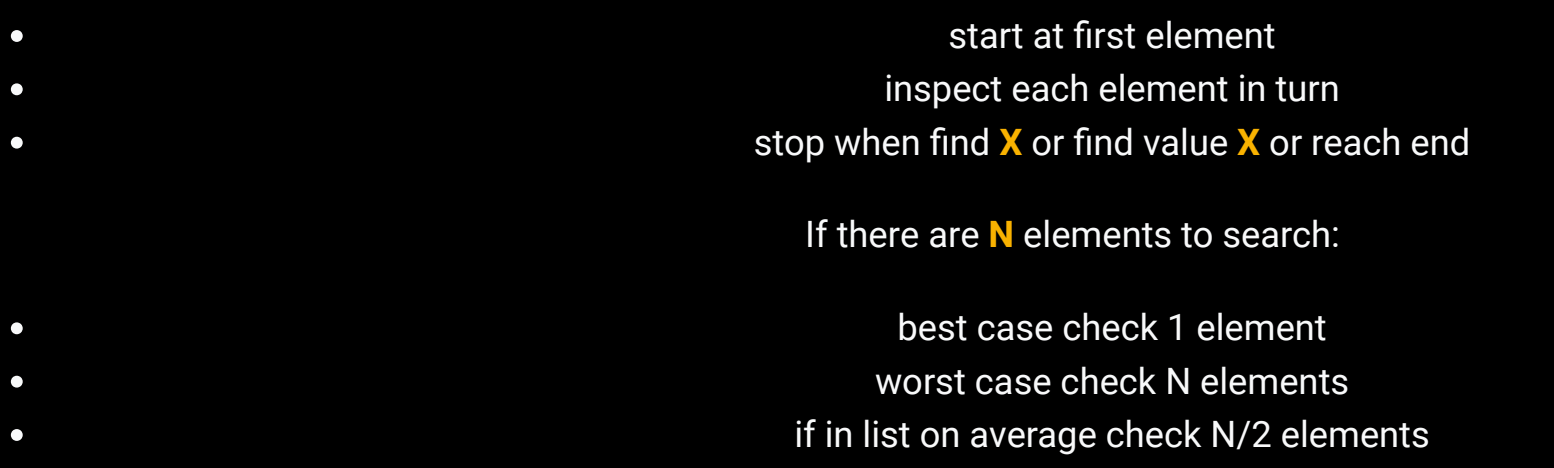

if not in list on average check N/2 elements $\bullet$ 

#### Binary Search Ordered Array - Code

```
int binary search(int array[], int length, int x) {
    int lower = \theta;
    int upper = length - 1;
   while (lower \leq upper) {
        int mid = (lower + upper)/2;
        if (array[mid] == x) {
            return 1;
        \} else if (array[mid] > x) {
            upper = mid - 1;
        } else {
            lower = mid + 1;}
    }
   return 0;
}
```
## Binary Search Ordered Array - Informal Analysis<sup>22</sup>

Operations:

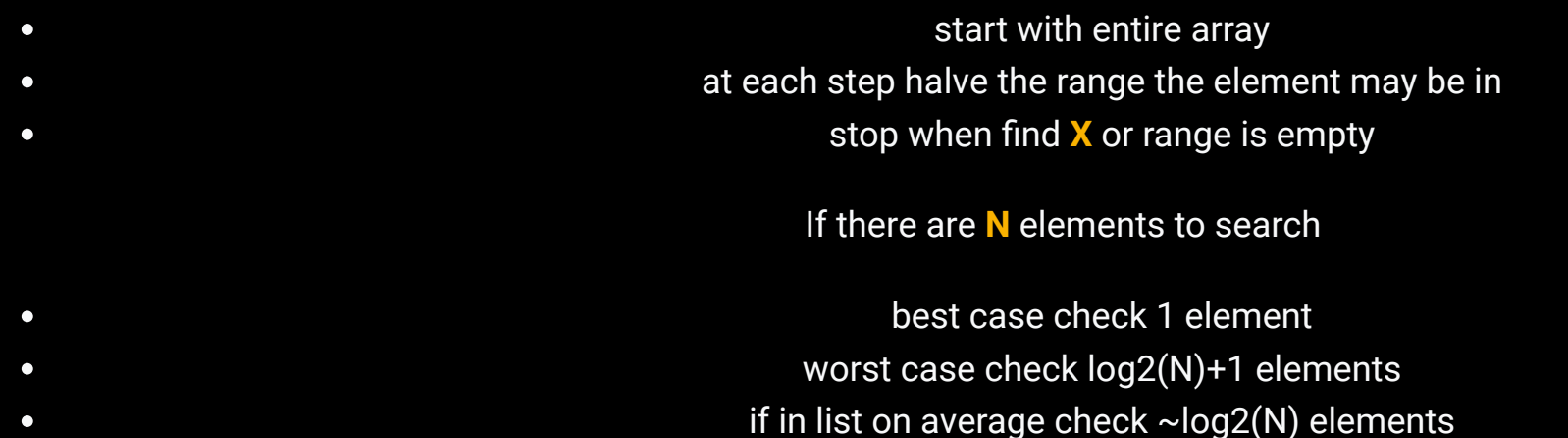

### Binary Search Ordered Array - Informal Analysis<sup>23</sup>

 $\bullet$ 

 $\bullet$ 

 $\bullet$  $\Box$  log2(N) grows very slowly:

 $log2(10) = 3.3$  $log2(1000) = 210$  $log2(1000000) = -20$  $log2(1000000000) = -30$  $log2(1000000000000) = ~40$ 

Physicists estimate  $10^{80}$  atoms in universe:  $log2(10^{80}) = \ 240$ \[1ex]

Binary search all atoms in universe in  $<$  1 microsecond

# let's look at: **sorting**

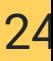

### Sorting and the set of the set of the set of the set of the set of the set of the set of the set of the set of the set of the set of the set of the set of the set of the set of the set of the set of the set of the set of t

**sort**: rearrange a sequence so it is in non-decreasing order

#### **why?**

sorted sequence can be searched efficiently items with equal keys are located together

#### **why not?**

simple obvious algorithms too slow to sort large sequences (better algorithms can sort very large sequences)

### Sorting Algorithms 26

there are **many** different sorting algorithms

we'll look at one **slow** obvious algorithm:

**bubblesort**

and at one **fast** algorithm: **quicksort**

(SortVis: [https://sorting.alhinds.com](https://sorting.alhinds.com/))

### <sup>27</sup> Bubblesort

go through the array, comparing pairs of elements **swap** the elements if they're in the wrong order

repeat until sorted

#### <sup>28</sup> Bubblesort

// our array of numbers

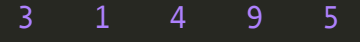

// compare the first pair

[3] [1] 4 9 5

// they're in the wrong order, so swap [1] [3] 4 9 5

// compare the second pair

1 [3] [4] 9 5

// compare the third pair 1 3 [4] [9] 5

// compare the fourth pair

1 3 4 [9] [5]

// they're in the wrong order, so swap

1 3 4 [5] [9]

#### <sup>29</sup> Bubblesort - Code

```
void bubblesort(int array[], int length) {
    int swapped = 1;
    while (swapped) {
        swapped = \theta;
        for (int i = 1; i < length; i = i + 1) {
            if (array[i] < array[i - 1]) {
                int tmp = array[i];
                array[i] = array[i - 1];array[i - 1] = tmp;swapped = 1;
            }
        }
    }
}
```
#### Quicksort and the contract of the contract of the contract of the contract of the contract of the contract of the contract of the contract of the contract of the contract of the contract of the contract of the contract of

#### faster than bubblesort

#### **divide and conquer**

(make the problem smaller each time)

works by dividing the array into two smaller arrays then sorting the two smaller arrays

it does this by choosing a **pivot** then moving all of the **smaller** elements to its left and all of the **larger** elements to its right

#### <sup>31</sup> Quicksort - Code

```
void quicksort(int array[], int length) {
    quicksort1(array, 0, length - 1);
}
void quicksort1(int array[], int lo, int hi) {
    if (lo >= hi) {
        return;
    }
    int p = partition(array, lo, hi);
    // sort lower part of array
    quicksort1(array, lo, p);
    // sort upper part of array
    quicksort1(array, p + 1, hi);
}
```
#### Quicksort Partition - Code

```
int partition(int array[], int lo, int hi) {
    int i = 10, j = hi;
    int pivotValue = array[(1o + hi) / 2];while (1) {
       while (array[i] < pivotValue) {
           i = i + 1;
       while (array[j] > pivotValue) {
           j = j - 1;}
       if (i \geq j) {
            return j;
        int temp = array[i];
        array[i] = array[j];array[j] = temp;i = i + 1;j = j - 1;}
   return j;
```
#### Quicksort and Bubblesort Compared

If we instrument quicksort and bubble sort code, we see:

bubblesort is proportional to **n^2** quicksort is proportional to **n log n** if **n** is small, little difference if **n** is large, huge difference for large **n**, you need a good sorting algorithm like quicksort

 $\bullet$ 

 $\bigcirc$  $\bullet$